Global B2B data excellence Standardized International Data Verified accurate. Validated compliant.

## **NetFinder updates**

Over the past four months, the Rhetorik team has been delivering on its' promise of global B2B data excellence by expanding NetFinder's coverage, both in North America and globally.

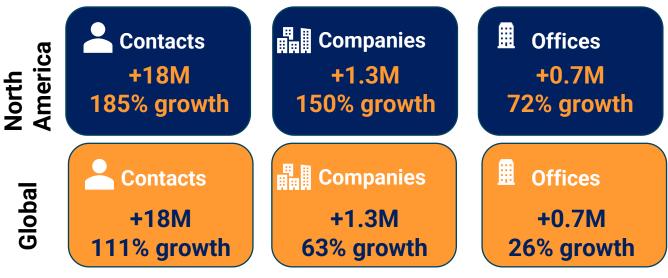

from end of August 2023 to December 2023

## New Leads tab in search results

Rhetorik

The leads tab now shows you matched contacts from your search (25 per page, with pagination to view more contacts). Here you are able to view data points for each contact (email, LinkedIn url & phone number).

| Overview Leads Companies |                                                        |                                              |                                  |                           |                              |  |  |  |  |  |
|--------------------------|--------------------------------------------------------|----------------------------------------------|----------------------------------|---------------------------|------------------------------|--|--|--|--|--|
| Matched Contacts         |                                                        |                                              |                                  |                           |                              |  |  |  |  |  |
| First Name  Last Name    | ame 🗘 🛛 Job Title ^                                    | Contact Info                                 | Company Name 🗘                   | Company URL 🗘             | Site 🗘                       |  |  |  |  |  |
|                          | CIO At Sodexi Express International - Air France Expre | Cargo                                        | Sodexi                           | sodexi.fr                 | Tremblay-en-France, France   |  |  |  |  |  |
|                          | Global Head of IT                                      | 🗹 🗸 🖾 🗸 🗸                                    | Gett Gett                        | gett.com                  | London, United Kingdom       |  |  |  |  |  |
|                          | Group Director of IT                                   | 🗹 🗸 🖾 🗸 🗞                                    | PORTMAN TRAVEL (IRELAND) LIMITED | claritybusinesstravel.com | Manchester, United Kingdom   |  |  |  |  |  |
|                          | Group Head of IT                                       | <b>•</b> • • • • • • • • • • • • • • • • • • | GJB Window Systems               | gjb.co.uk                 | Rayleigh, United Kingdom     |  |  |  |  |  |
|                          | Head of Cyber Security                                 | 🗹 🗸 🖾 🗸 🗞 🗸                                  | Advanced Resource Managers       | arm.co.uk                 | Portsmouth, United Kingdom   |  |  |  |  |  |
|                          | Head of IT                                             |                                              | WCEC GROUP LIMITED               | whittamcox.com            | Chesterfield, United Kingdom |  |  |  |  |  |
|                          | Head of IT                                             | 🗹 🗸 🗇 🔍 🗸 🗸                                  | Gett Gett                        | gett.com                  | London, United Kingdom       |  |  |  |  |  |

Rhetorik provides enterprise grade solutions for all users of global B2B data. **Get started** at rhetorik.com or +44 (0)118 989 8580 NetFinder™ Powered by Rhetorik

Standardized International Data Verified accurate. Validated compliant.

Global B2B data excellence

## **NetFinder updates**

By using the arrow to expand a section, you can now directly view and/or copy (using the icon) this information into an external tool, such as Outlook.

| Contact Info | Co  |
|--------------|-----|
|              | Aut |
| Email        | Da  |
| @            | m – |
|              | u   |

Within the Leads tab, you also have the option to choose contacts for export (or export all).

When you opt to select specific contacts (as illustrated below), a new pillbox will appear, displaying the ContactIDs of the selected contacts. You can then re-apply the search and save/export, ensuring that only the selected contacts with ticks will be saved/exported.

| Overview Leads Companies |             |                                                                |                  |                                    |                           |                              |  |  |  |
|--------------------------|-------------|----------------------------------------------------------------|------------------|------------------------------------|---------------------------|------------------------------|--|--|--|
| Matched Contacts         |             |                                                                |                  |                                    |                           |                              |  |  |  |
| First Name               | Last Name 🗘 | Job Title ^                                                    | Contact Info     | Company Name 🗘                     | Company URL 🗘             | Site 🗘                       |  |  |  |
|                          |             | CIO At Sodexi Express International - Air France Express Cargo |                  | Sodexi                             | sodexi.fr                 | Tremblay-en-France, France   |  |  |  |
|                          |             | Global Head of IT                                              | ■ • ■ • € •      | Gett Gett                          | gett.com                  | London, United Kingdom       |  |  |  |
|                          |             | Group Director of IT                                           | ■ • ■ • € •      | C PORTMAN TRAVEL (IRELAND) LIMITED | claritybusinesstravel.com | Manchester, United Kingdom   |  |  |  |
|                          |             | Group Head of IT                                               | ■ • ■ • € •      | GJB Window Systems                 | gjb.co.uk                 | Rayleigh, United Kingdom     |  |  |  |
| 2                        |             | Head of Cyber Security                                         | ■ • ■ • € •      | Advanced Resource Managers         | arm.co.uk                 | Portsmouth, United Kingdom   |  |  |  |
|                          |             | Head of IT                                                     | ✓ ✓ ✓ ✓ ✓        | WCEC GROUP LIMITED                 | whittamcox.com            | Chesterfield, United Kingdom |  |  |  |
|                          |             | Head of IT                                                     | <b>•</b> • • • • | Gett Gett                          | gett.com                  | London, United Kingdom       |  |  |  |

Once you have re-run your search for only the selected contacts, these will appear first in the results page. *Example of pillbox for selected contacts (numbers represent ContactIDs).* 

᠑ Contact Leads: 97429882,etc... 🗙

Rhetorik

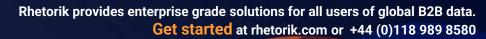